# **4 Proposta de Solução**

Este capítulo tem por objetivo apresentar a fonte e os dados do problema e o modelo matemático elaborado.

#### **4.1 Fonte de Dados**

Uma parte das informações utilizadas no modelo é proveniente de um arquivo extraído do sistema de gestão da empresa no ano de 2005 e cujos dados se referem ao período de 2003 e 2004. Visto se tratar de informações reservadas da empresa, os dados não poderão ser divulgados, mas, a seguir são listados e conceituados para o necessário entendimento:

- Número de Referência refere-se ao nº. identificador único (sem duplicação) do embarque realizado;
- Peso Bruto refere-se ao somatório dos pesos brutos, em quilogramas (kg), de uma ou diversas embalagens do embarque realizado;
- Valor do Material Valor comercial do material na condição FOB Porto de Origem ou FCA – Aeroporto de Origem e seu valor após a nacionalização, em Reais (R\$), relacionado ao embarque realizado;
- Local de Origem refere-se ao local onde o prestador de serviços logísticos contratado pela empresa assumiu a responsabilidade sobre a carga de um determinado embarque realizado;
- Local de Entrada refere-se ao Porto ou Aeroporto de Entrada onde o prestador de serviços logísticos contratado pela empresa transferiu a responsabilidade sobre a carga de um determinado embarque realizado para a empresa responsável pelo Recinto Alfandegado existente neste local;
- Unidade de Produção refere-se à unidade fabril da empresa a qual recebeu a carga relacionada ao embarque realizado;

Um segundo grupo de dados foi extraído de contratos existentes na empresa e da Planilha Referencial de Custos para o transporte de Cargas Secas Fracionadas da Associação Nacional do Transporte de Cargas e Logística emitida em julho de 2008. Ressalta-se que não foram utilizadas as tarifas de frete rodoviário nacional dos contratos de transporte da empresa, uma vez que não há tarifas para cargas fracionadas em todos os contratos existentes, inviabilizando assim, a determinação dos fretes rodoviários de todos os percursos nacionais existentes no problema.

Da mesma forma que os anteriores, os dados são a seguir listados e conceituados para o necessário entendimento:

- Tarifa de Frete Aéreo refere-se ao valor aplicável sobre o peso da carga transportada no modal aéreo, o qual consta do contrato existente entre a empresa e o prestador de serviços logísticos. Na formação de preço desta tarifa foram considerados, além do frete aéreo, outros serviços associados e necessários para a efetivação do embarque;
- Tarifa de Frete Marítimo refere-se ao valor aplicável sobre o peso da carga transportada no modal marítimo, o qual consta do contrato existente entre a empresa e o prestador de serviços logísticos. Na formação de preço desta tarifa foram considerados, além do frete aéreo, outros serviços associados e necessários para a efetivação do embarque;
- Prazo do transporte internacional refere-se ao prazo máximo para a realização dos serviços de transporte internacional por parte do PSL contratado pela empresa;
- Tarifa de Frete Rodoviário Nacional refere-se ao valor aplicável sobre o peso da carga transportada no modal rodoviário.

As informações referentes às distâncias rodoviárias e fluviais existentes dos portos e aeroportos até as Unidades de Produção consideradas no problema foram obtidas através do aplicativo Google Earth e complementadas com a informação contida no sítio do Ministério dos Transportes. Foram identificados cento e sessenta percursos, uma vez que são oito diferentes locais de entrada nos

quais se inicia o transporte rodoviário (portos e aeroportos) e vinte locais de término do transporte (Unidades de Produção).

A taxa de ad-valorem utilizada para o cálculo do frete-valor foi de 0,1% do valor do material nacionalizado.

Os valores referentes aos Impostos sobre Circulação de Mercadorias e Prestação de Serviços – ICMS, incidentes sobre as operações de transporte rodoviário nacional realizadas dentro do mesmo Estado da Federação foram calculados, por dentro, considerando a alíquota de dezoito por cento. Nas operações de transporte rodoviário nacional interestaduais, o cálculo dos valores considerou as alíquotas mencionadas na Resolução nº. 22 de 19 de maio de 1989.

A taxa dos juros utilizada pela empresa para cálculo dos juros incorridos sobre o capital investido em estoque é de quinze por cento ao ano e foi obtida em outubro de 2008 junto à equipe responsável pelo relatório de acompanhamento dos custos dos estoques da empresa.

#### **4.2 Tratamento das Informações**

Considerando as diversas possibilidades de itinerários existentes no problema, foram calculadas e elaboradas as tabelas de custo do problema de minimização as quais se baseiam nas informações extraídas das fontes de dados mencionadas anteriormente.

## **4.2.1 Cálculo do Custo do transporte internacional**

No cálculo do custo do transporte internacional, foram utilizadas as informações do número de referência, local de origem, porto ou aeroporto de entrada, peso bruto das cargas, as tarifas de frete aéreo e as tarifas de frete marítimo.

As tarifas variam em função da origem, do destino e do peso bruto sendo esse último, no transporte aéreo, dividido em cinco faixas.

A Tabela 8 apresenta um exemplo do tarifário aéreo entre a Cidade de Miami, Flórida, EUA e a Cidade de Campinas, São Paulo, Brasil e as faixas de pesos consideradas.

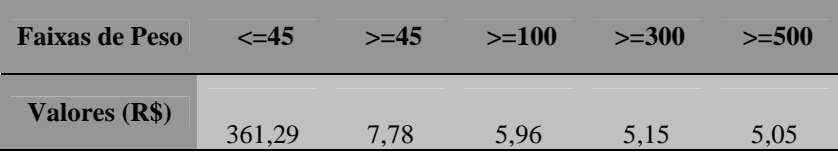

Tabela 8 – Tarifas em R\$ (reais) para a prestação de serviços logísticos e transporte aéreo internacional proveniente de Miami e destino ao aeroporto de Campinas (SP). Fonte: Contrato de prestação de serviços logísticos da empresa (2008).

Para cada embarque e respectivo local de origem, calculou-se o frete marítimo e aéreo para os oito possíveis locais de entrada da carga em território nacional.

Para a determinação dos quatro possíveis valores de frete aéreo de cada embarque utilizou-se programa Excel da Microsoft, sendo os principais passos abaixo mencionados:

- Elaboração da tabela com as tarifas de frete aéreo por faixa de peso, local de origem e de destino, doravante denominada tarifário aéreo;
- A partir da tabela contendo as referências do embarque, peso bruto e local de origem e com base nas faixas de peso existentes no tarifário aéreo, uma nova coluna foi inserida para determinar a faixa de peso de cada embarque desta tabela;
- A partir dos valores dessa nova coluna foram identificados os valores do frete aéreo para os quatro locais de destino (aeroportos de Manaus, Salvador, Rio de Janeiro e Campinas). Nos casos superiores a quarenta e cinco kilogramas, o valor encontrado foi multiplicado pelo peso bruto do embarque;

No transporte marítimo, o tarifário é mais simples, uma vez que não há distribuição dos valores por faixas. No entanto, as cargas abaixo de mil kilogramas assumem o valor do frete mínimo, ou seja, o valor da própria tarifa considerada no par origem-destino.

Para a determinação dos quatro possíveis valores de frete marítimo de cada embarque utilizou-se programa Excel da Microsoft e os mesmos passos realizados para a determinação do frete aéreo.

A tabela totalizou 46.856 linhas, ou seja, oito vezes a quantidade de embarques existentes.

## **4.2.2 Cálculo do Custo Transporte Nacional**

No cálculo do custo do transporte nacional, foram utilizadas as informações do número de referência, local de destino (porto ou aeroporto de entrada), o peso bruto das cargas, as tarifas do frete rodoviário nacional, as distâncias entre os locais de destino (portos e aeroportos) e as Unidades de Produção da empresa, o valor do material nacionalizado e as alíquotas estaduais e interestaduais do ICMS.

As tarifas do frete rodoviário nacional variam em função da distância e dos pesos brutos das cargas. A planilha referencial de custos utilizada possui cinqüenta faixas de distâncias por nove faixas de pesos que apresentam o valor que deverá ser multiplicado pelo peso bruto da carga do embarque.

Da mesma forma que no cálculo do transporte internacional, houve a necessidade de se calcular as oito possibilidades de frete rodoviário para cada embarque considerado no problema, visto a que otimização do custo dependerá também desse arco final, o qual parte de um dos oito locais de entrada do problema.

Para a determinação desses oito possíveis valores de frete rodoviário, para cada embarque, utilizou-se o programa Excel da Microsoft, sendo os principais passos abaixo mencionados:

- Elaboração da tabela com as tarifas de frete rodoviário de carga fracionada (LTL - Less than a Truck Load) com base na planilha da Associação Nacional do Transporte de Cargas e Logística, doravante denominada tarifário rodoviário;
- A partir da tabela contendo as referências do embarque, peso bruto, distâncias dos itinerários e local de início e destino do percurso nacional, valor do material e com base nas faixas de peso e de distâncias do tarifário rodoviário, duas novas colunas foram inseridas para determinar a faixa de peso bruto da carga e da distância de cada percurso para cada embarque desta tabela;
- A partir dos valores dessas duas novas colunas, foram identificados os valores do frete-peso dois oito possíveis locais de início do

transporte rodoviário nacional (aeroportos de Manaus, Salvador, Rio de Janeiro e Campinas);

- Em seguida, foram calculados os valores do frete-valor e do ICMS incidente sobre o transporte;
- O somatório do valor do frete-peso, do frete-valor e do ICMS de cada embarque foi considerado como o custo do transporte rodoviário.

#### **4.2.3 Cálculo do Custo do Estoque em Trânsito no Transporte Internacional e Nacional**

No cálculo do custo do estoque em trânsito no transporte internacional e nacional, foram utilizadas as informações do valor do material, o prazo do transporte, a taxa de juros de quinze por cento ao ano e taxas médias de armazenagem em recintos alfandegados situados nos locais de entrada no país. Para o presente trabalho utilizou-se a taxa média de 0,01 sobre o valor do material transportado através do modal aéreo e de 0,0075 sobre o valor do material transportado através do modal marítimo, para efeito de inclusão da parcela de custo referente ao serviço de armazenagem alfandegada.

Da mesma forma que o cálculo do custo de transporte, houve necessidade de se calcular o custo do estoque em trânsito para os dezesseis possíveis percursos, sendo oito internacionais e oito nacionais.

A quantidade de dias de viagem do percurso internacional foi baseada nos valores de prazos do contato existente com o operador logístico. Os custos do estoque em trânsito quando do transporte internacional foram calculados com base na seguinte fórmula:

(Valor Material × Taxa Média de Armazenagem) Custo Estoque Trânsito Int'l = (Valor Material  $\times$  Taxa juros diária  $\times$  Quant dias viagem) +

Com relação aos percursos nacionais foi considerada uma velocidade média de viagem para cálculo da quantidade de dias de viagem. Os custos do estoque em trânsito quando do transporte nacional foram calculados com base na seguinte fórmula:

Custo Estoque Trânsito Nac = Valor Material  $\times$  Taxa juros diária  $\times$  Quant dias viagem

### **4.3 Modelo Matemático**

Neste modelo proposto, denominado Problema de Transporte Não Capacitados (PTNC), o número de terminais de consolidação permite uma análise do fluxo de carga na rede considerada, uma vez que para cada instalação candidata está associado um custo de transporte internacional e nacional, os quais irão indicar o modal de transporte e o nó de passagem que minimiza os custos do transporte.

Os índices do modelo matemático proposto são:

- $e = \{1, 2, \ldots, n\} = \{n^{\circ} \text{. referência do embargo}\};$
- $i = {Houston, Miami,...,z} = {locais de origem no exterior};$
- $\bullet$  j = {Porto de Manaus, Porto de Salvador, Porto do Rio de Janeiro, Porto de Santos, Aeroporto de Manaus, Aeroporto de Salvador, Aeroporto do Rio de Janeiro, Aeroportos de São Paulo} = {locais de entrada no Brasil};
- $k = \{UP1, UP2, UP3, \dots, UP20\} = \{destinos no Brasil\}$

Os parâmetros do modelo matemático proposto são:

- *Demandaek* – tem por objetivo relacionar o índice "e" ao índice "k" do problema;
- $CustoTransp_{eij}$  – tem por objetivo indicar o custo de transporte aéreo e marítimo internacional de um determinado embarque "e" do local de origem "i" para o local de entrada "j" no Brasil;
- *CustoEstoqeij* – tem por objetivo indicar o custo do estoque em trânsito da carga, quando do transporte internacional de um determinado embarque "e", do local de origem "i" para o local de entrada "j" no Brasil;
- $CustoTransp<sub>ejk</sub>$  – tem por objetivo indicar o custo de transporte rodoviário nacional de um determinado embarque "e" do local de entrada "j" para o local de destino "k";

• *CustoEstoqejk* – tem por objetivo indicar o custo do estoque em trânsito da carga, quando do transporte nacional de um determinado embarque "e", do local de entrada "j" para o local de destino "k";

As variáveis do modelo matemático proposto são:

- *<sup>X</sup>eij* – tem por objetivo testar os fluxos para a identificação da melhor solução, considerando que um determinado embarque "e" ao partir do local de origem "i" passará obrigatoriamente pelo local de entrada "j" no Brasil;
- *<sup>X</sup>ejk* – tem por objetivo testar os fluxos para a identificação da melhor solução, considerando que um determinado embarque "e" ao partir do local de entrada "j" seguirá, obrigatoriamente, para um determinado local de destino "k";

A formulação do modelo matemático proposto consiste em:

$$
Minimizar
$$
  

$$
z = (\sum_{e,i,j} CustoTransp_{eij} + \sum_{e,i,j} CustoEstoq_{eij}) \times X_{eij} + (\sum_{e,j,k} CustoTransp_{ejk} + \sum_{e,j,k} CustoEstoq_{eik}) \times X_{eik}
$$

Sujeito à:

$$
\sum_{j} X_{ejk} = Demanda_{ek}, \forall_{e,k} \tag{1}
$$

$$
\sum_{i} X_{eij} = \sum_{k} X_{ejk}, \forall_{e,j} \tag{2}
$$

$$
X_{\text{eij}} \ge 0\tag{3}
$$

$$
X_{ijk} \ge 0 \tag{4}
$$

A restrição (1) impõe que o somatório de todas as quantidades que passam por um determinado nó de entrada "i" com destino ao nó "k" sejam iguais à demanda de carga destinada ao nó "k". A restrição (2) impõe que o somatório das quantidades que passam pelo nó "j" se destinem, obrigatoriamente, à um nó "k". A restrição (3) impõe que um determinado embarque seja atendido somente por um nó de entrada. A restrição (4) impõe que todo embarque tenha que ser entregue num nó de destino.